# CRM: Create a Custom Report

Last Modified on 11/27/2023 5:56 am PST

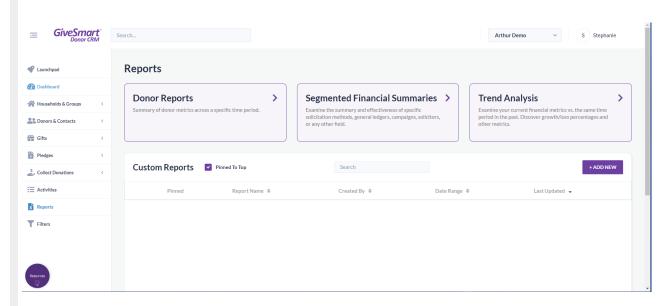

#### Create a custom report

- 1. From the left navigation, select **Reports**
- 2. Click +Add New
- 3. Enter a unique report name and select a specific data set

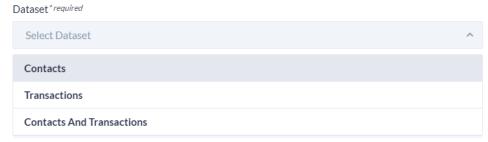

- 4. Customize the report by selecting a date range and adding/removing columns
  - 1. Add/Remove Columns
    - Add: Locate and click on the column from the left container. Click the right arrow to add to the report
    - **Remove**: Locate and click on the column from the right container. Click the left arrow to remove from the report
  - 2. Adjust Column Order
    - Locate and select the column in the right container. Use the up/down arrows to adjust the order

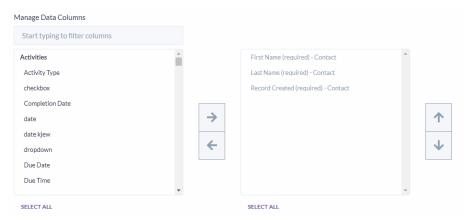

5. Once complete, choose: Save, Save as New, or Download Excel

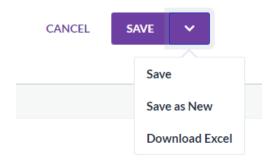

### Manage custom reports

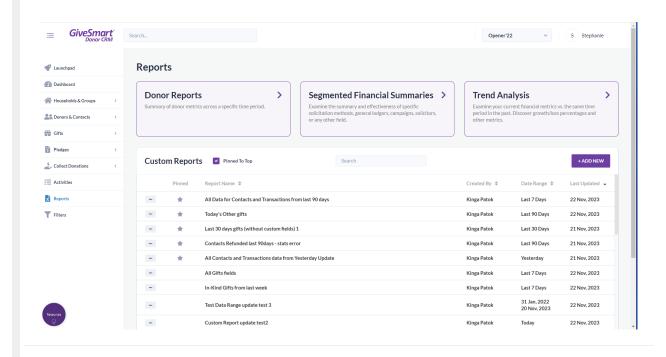

### Edit saved custom reports

- 1. From the left navigation, select **Reports**
- 2. Click ... next to the saved custom report, and select Edit
- 3. Edit the report, then choose: Save, Save as New, or Download Excel

NOTE: The Last Updated column will update to reflect the latest save/download date.

### Download saved custom reports

- 1. From the left navigation, select **Reports**
- 2. Click ... next to the saved custom report, and select **Download Excel**
- 3. A notification will appear indicating the download has started. Work can continue while the file is preparing for download
- 4. A notification will appear when the download is ready

NOTE: The Last Updated column will update to reflect the latest save/download date.

# Pin/unpin saved custom report

- 1. From the left navigation, select **Reports**
- 2. Click ... next to the saved custom report, and select Pin Report or Unpin Report
- 3. A notification will appear indicating the report has been pinned or unpinned

**NOTE**: Pin frequently accessed reports so they always show on the main Reports page. Pinned reports are sorted by the Last Updated column, with the most recent at the top.

### Delete saved custom report

- 1. From the left navigation, select **Reports**
- 2. Click ... next to the saved custom report, and select delete
- 3. A warning message will appear to confirm the deletion

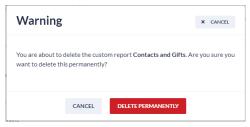

4. Click **Delete Permanently** to confirm the deletion

WARNING: You cannot restore a deleted report, you will need to create and save it again

# Dataset required and optional fields

### **Dataset required columns**

| Contacts Dataset         | Transactions Dataset | Contacts & Transactions<br>Dataset |
|--------------------------|----------------------|------------------------------------|
| First Name - Contact     | First Name - Contact | First Name - Contact               |
| Last Name - Contact      | Last Name - Contact  | Last Name - Contact                |
| Record Created - Contact | Gift Date - Gift     | Gift Date - Gift                   |
|                          |                      | Record Created - Contact           |

## **Dataset optional columns**

| Contacts Dataset                                                                                                    | Transactions Dataset | Contacts & Transactions<br>Dataset                                                                                                    |
|----------------------------------------------------------------------------------------------------|----------------------|----------------------------------------------------------------------------------------------------|
| Contact                                                                                                    | Not Included         | Contact                                                                                                    |
| <ul> <li>Contact Type</li> <li>Birthdate</li> <li>Donor ID</li> <li>External ID</li> <li>Facebook Profile</li> <li>Instagram Profile</li> <li>Linkedin Profile</li> <li>Record Updated</li> <li>Notes</li> <li>Salutation</li> <li>Suffix</li> <li>Tags</li> <li>Title</li> <li>Twitter Profile</li> </ul> | Not Included         | <ul> <li>Contact Type</li> <li>Birthdate</li> <li>Donor ID</li> <li>External ID</li> <li>Facebook Profile</li> <li>Instagram Profile</li> <li>Linkedin Profile</li> <li>Record Updated</li> <li>Notes</li> <li>Salutation</li> <li>Suffix</li> <li>Tags</li> <li>Title</li> <li>Twitter Profile</li> </ul> |
| Addresses                                                                                                    | Not Included         | Addresses                                                                                                    |

| <ul> <li>Address 1</li> <li>Address 2</li> <li>Address 3</li> <li>Address 4</li> <li>City</li> <li>Postal Code</li> <li>State Province</li> </ul> | Not Included       | <ul> <li>Address 1</li> <li>Address 2</li> <li>Address 3</li> <li>Address 4</li> <li>City</li> <li>Postal Code</li> <li>State Province</li> </ul> |
|----------------------------------------------------------------------------------------------------|--------------------|----------------------------------------------------------------------------------------------------|
| Contact Methods                                                                                                    | Not Included       | Contact Methods                                                                                                    |
| <ul> <li>Cell Phone</li> <li>Email</li> <li>Fax</li> <li>Home Phone</li> <li>Website</li> <li>Work Phone</li> </ul>                               | Not Included       | <ul> <li>Cell Phone</li> <li>Email</li> <li>Fax</li> <li>Home Phone</li> <li>Website</li> <li>Work Phone</li> </ul>                               |
| Activities                                                                                                    | Not Included       | Activities                                                                                                    |
| <ul> <li>Activity Type</li> <li>Completion Date</li> <li>Due Date</li> <li>Due Time</li> <li>Notes</li> <li>User ID</li> </ul>                    | Not Included       | <ul> <li>Activity Type</li> <li>Completion Date</li> <li>Due Date</li> <li>Due Time</li> <li>Notes</li> <li>User ID</li> </ul>                    |
| Groups                                                                                                    | Not Included       | Groups                                                                                                    |
| <ul><li> Group ID</li><li> Group Name</li><li> Group Relationship</li></ul>                                                                       | Not Included       | <ul><li> Group ID</li><li> Group Name</li><li> Group Relationship</li></ul>                                                                       |
| Activities Custom Fields                                                                                                    | Not Included       | Activities Custom Fields                                                                                                    |
| All Activity custom<br>fields listed by their<br>name in alpha order                                                                              | Not Included       | All Activity custom<br>fields listed by their<br>name in alpha order                                                                              |
| Contact Custom Fields                                                                                                    | Not Included       | Contact Custom Fields                                                                                                    |
| All Contact custom<br>fields listed by their<br>name in alpha order                                                                               | Not Included       | All Contact custom     fields listed by their     name in alpha order                                                                             |
| Not Included                                                                                                    | Gift Custom Fields | Gift Custom Fields                                                                                                    |

| Not Included                    | All Gifts/Pledges     custom fields listed by     their name in alpha     order                                                                                                    | All Gifts/Pledges     custom fields listed by     their name in alpha     order                                                                                                    |
|---------------------------------|----------------------------------------------------------------------------------------------------|----------------------------------------------------------------------------------------------------|
| Not Included                    | Gift Details                                                                                                    | Gift Details                                                                                                    |
| Not Included                    | <ul> <li>Asset Amount</li> <li>Asset Description</li> <li>Asset Gift Date</li> <li>Campaign</li> <li>External System</li> <li>External Transaction ID</li> <li>Fair Market Value</li> <li>General Ledger</li> <li>Gift Amount</li> <li>Gift Type</li> <li>Notes</li> <li>Payment Attempts Count</li> <li>Payment Status</li> <li>Quantity</li> <li>Record Created</li> <li>Record Updated</li> <li>Solicitation Method</li> <li>Solicitor</li> <li>Sub Solicitation</li> <li>Tax Deductible Amount</li> <li>Thank You Method</li> <li>Transaction ID</li> <li>Tribute Name</li> <li>Tribute Type</li> </ul> | <ul> <li>Asset Amount</li> <li>Asset Description</li> <li>Asset Gift Date</li> <li>Campaign</li> <li>External System</li> <li>External Transaction ID</li> <li>Fair Market Value</li> <li>General Ledger</li> <li>Gift Amount</li> <li>Gift Type</li> <li>Notes</li> <li>Payment Attempts Count</li> <li>Payment Status</li> <li>Quantity</li> <li>Record Created</li> <li>Record Updated</li> <li>Solicitation Method</li> <li>Solicitor</li> <li>Sub Solicitation</li> <li>Tax Deductible Amount</li> <li>Thank You Method</li> <li>Transaction ID</li> <li>Tribute Name</li> <li>Tribute Type</li> </ul> |
| Contact Gift Details            | Not Included                                                                                                    | Contact Gift Details                                                                                                    |
| <ul> <li>Average Gift</li></ul> | Not Included                                                                                                    | <ul> <li>Average Gift Amount</li> <li>Donor Search Rating</li> <li>Estimated Gift Capacity</li> <li>Most Recent Gift Date</li> <li>Most Recent Gift Amount</li> </ul>                                                                                                    |